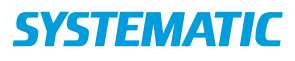

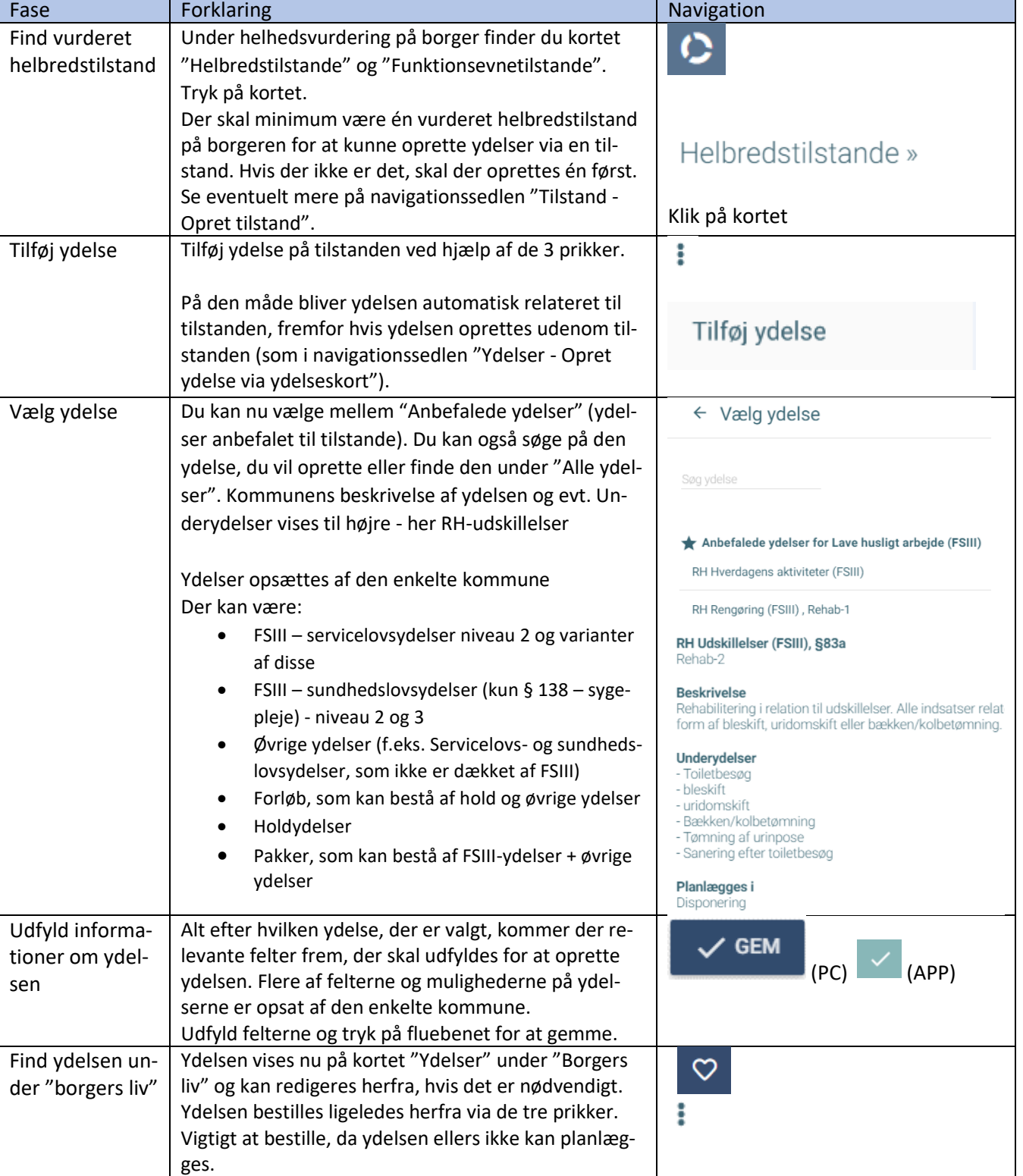

## Helhedsvurdering - Opret ydelse via tilstand

## Ændringslog